# **Implementation of the AIM-2 Infiltration Model in HOT2000**

#### **1.0 INTRODUCTION**

The "original" Shaw model (Shaw, 1981) had been used in HOT2000 from about 1985 to the last release of Version 5, 5.07 in September 1989. In HOT2000 Version 6.02, the infiltration model is based on later work by Shaw (Shaw, 1987). In the implementation of this model, some changes were made to accommodate other types of ventilation systems, as well as to model the effect of fossil furnace operation (eg. the effect of furnace operation on infiltration rates).

A number of problems have been noted with the infiltration model used in HOT2000, including the interaction between the calculated natural infiltration rate and the balanced forced ventilation rate. This has lead to adoption of a more recently developed model, known as AIM-2 (Wilson and Walker, 1990).

The AIM-2 (Alberta Air Infiltration) model is a single zone air infiltration model. This model accounts for stack and wind effects and their interaction, the distribution of leakage sites in ceilings, walls and floors, as well as separate leakage sites for furnace and fireplace flues. Wind speed at the weather station and at the building site is adjusted for terrain effects based on the Davenport parameters. The interaction between natural and forced ventilation is also accounted for.

This document was originally issued in July, 1993, and has now been updated to include corrections and changes made up to October 28, 2011. All changes to this document include a comment to note when they were made.

#### **2.0 AIM-2 MODEL VERSION 1**

#### **2.1 Introduction**

The model implemented here is generally based on "The Alberta Air Infiltration Model AIM-2", I.S. Walker and D.J. Wilson, University of Alberta Dept. of Mechanical Engineering Technical Report 71, January 1990. Modifications have been made to include the effects of both balanced and unbalanced mechanical ventilation, and to make use of the Davenport shielding parameters. This version takes flues into account in an approximate manner, i.e. a constant flue diameter is assumed. In later sections, a flue model which accounts for operation of a flue damper in some space heating and DHW systems will be discussed.

The following is an exposition of the model equations as implemented in HOT2000, generally arranged to correspond to the actual computer code. Refer to the Walker and Wilson paper for a more complete discussion and development of the model.

The total air flow due to natural infiltration is given by

$$
Q = C (\Delta P)^n
$$

where C and n may be determined by blower door tests. Alternatively, the "Air Tightness Type" defined for the building is used to choose these values from a table provided in HOT2000 (see Section 3.0).

In the AIM-2 model, air leakage sites are identified as ceilings, floors, walls, and the flue.

 $C_{\text{flue}}$  = leakage of flue at H<sub>f</sub> above floor level  $C_c$  = leakage of ceiling at H above floor level  $C_f$  = leakage of floor level leaks  $C_w$  = leakage of walls

It is assumed that the exponent n is the same for all leakage sites, so the total leakage coefficient C is

$$
C = C_c + C_f + C_w + C_{\text{flue}} \tag{2}
$$

The flue flow coefficient is estimated from

$$
C_{\text{flue}} = 0.5 \text{ } A_{\text{flue}} \left( \frac{\rho}{2 \text{ } \Delta P_{\text{ref}}} \right)^{(n-0.5)}
$$

where  $A_{\text{flue}}$  is the total cross-sectional area of all flues,  $\rho$  is the air density, and  $\Delta P_{\text{ref}}$  is the typical pressure difference on the envelope (4.0 is the accepted LBL standard). The above equation was corrected by Craig Wray in March, 1997, as follows.

$$
C_{\text{flue}} = 0.5 A_{\text{flue}} \left(\frac{2}{\rho}\right)^{0.5} \left(\frac{1}{\Delta P_{\text{ref}}}\right)^{(n-0.5)}
$$
(3)

It is assumed that the blower door tests (or assigned airtightness type) applies to the house with

29 December 2011 2

(1)

the flues sealed, i.e.

$$
C_0 = C_c + C_f + C_w \tag{4}
$$

The total leakage coefficient is then given by

$$
C = C_0 + C_{\text{flue}} \tag{5}
$$

Leakage distribution parameters are assigned as follows.

$$
R = \frac{C_c + C_f}{C}
$$
  
\n
$$
X = \frac{C_c - C_f}{C}
$$
  
\n
$$
Y = \frac{C_{flue}}{C}
$$
  
\n"ceiling-floor difference"  
\n"file fraction"  
\n(8)

One set of inputs to the model are the fractions of leakage for the ceilings, floors, and walls,

$$
\alpha_1 = \frac{C_c}{C_0} \; ; \; \alpha_2 = \frac{C_f}{C_0} \; ; \; \alpha_3 = \frac{C_w}{C_0}
$$
\n
$$
\alpha_1 + \alpha_2 + \alpha_3 = 1 \tag{9}
$$

With these assumptions, it may be seen that

$$
R = (\alpha_1 + \alpha_2) (1 - Y) \tag{10}
$$

$$
X = \begin{pmatrix} \alpha_1 & -\alpha_2 \end{pmatrix} \begin{pmatrix} 1 & -Y \end{pmatrix} \tag{11}
$$

A superposition technique is used to add the effects of stack and wind induced flows, and introduces an additional term to account for the interaction of the wind and stack effects. The total natural air flow  $Q<sub>nat</sub>$  is given by

$$
Q_{nat} = (Q_s^{\frac{1}{n}} + Q_w^{\frac{1}{n}} + B_1 (Q_s * Q_w^{\frac{1}{2n}})^n
$$
 (12)

where

 $Q_s$  = Flow due to stack effect

 $Q_w$  = Flow due to wind effect

B = Interaction coefficient, assumed constant,  $B \sim -1/3$ 

Note the original document showed  $B = +1/3$ , as corrected by Craig Wray, in 1998.

#### **2.2 Infiltration with no Flue**

In the absence of a flue, the stack effect is assumed to have the following form

$$
Q_{\mathcal{S}} = C f_{\mathcal{S}} P_{\mathcal{S}}^{\mathcal{B}}
$$
 (13)

The stack effect reference pressure is given by

$$
P_{s} = \rho_0 g H \left(\frac{T_i - T_o}{T_i}\right) \tag{14}
$$

where g is acceleration due to gravity (9.8 m/s<sup>2</sup>),  $\rho_0$  is the outdoor air density, H is the building eave height,  $T_i$  is the indoor temperature, and  $T_o$  is the outdoor air temperature.

The stack flow factor  $f_s$  is determined by the distribution of leaks, and has the following functional form.

$$
f_{s} = \left(\frac{1 + nR}{n+1}\right)\left(\frac{1}{2} - \frac{1}{2}\left(\frac{x^{2}}{2-R}\right)^{\frac{5}{4}}\right)^{n+1}
$$
\n(15)

Similarly, the wind induced infiltration rate  $Q_w$  is defined in terms of the wind factor  $f_w$  by

$$
Q_{\mathbf{w}} = C f_{\mathbf{w}} P_{\mathbf{w}}^{\mathbf{n}} \tag{16}
$$

The reference wind pressure is

$$
P_{w} = \rho_0 \frac{(S_w U_e)^2}{2} \tag{17}
$$

where  $U_e$  is the unobstructed wind speed (with no local shelter) at eaves height at the building site, and  $S_w$  is the local wind shelter coefficient.

The approximating function  $f_w$  developed for AIM-2 is given by

$$
f_{w} = 0.19 (2-n) (1 - (\frac{X + R}{2})^{\frac{3}{2}})
$$
 (18)

# **2.3 Infiltration with a Flue**

In AIM-2, the flue is considered to be an additional leakage site, located at a normalized height  $\beta_{\text{f}}$ ,

$$
\beta_f = \frac{H_f}{H} \tag{19}
$$

where  $H_f$  is the height of the flue top, and H is the building eave height.

The approximating functions developed for AIM-2 assume that the flue is filled with **air at indoor room temperature**. The air flow induced during combustion when the flue is hot is neglected. The stack factor developed on the basis of these assumptions is given by

$$
f_{fS} = \left(\frac{1 + nR}{n+1}\right) \left(\frac{1}{2} - \frac{1}{2} M^4\right)^{n+1} + F \tag{20}
$$

where

$$
M = \frac{(X + (2n + 1) Y)^2}{2 - R} ; M \le 1
$$
 (21)

The additive flue function F is,

$$
F = n Y (\beta_f - 1) \frac{3 n - 1}{3} \left( 1 - \frac{3 (X_c - X)^2 R^{1 - n}}{2 (\beta_f + 1)} \right)
$$
 (22)

where

$$
X_c = R + \frac{2(1 - R - Y)}{n + 1} - 2 Y (\beta_f - 1)^n
$$
 (23)

The variable  $X_c$  is the critical value of the ceiling floor difference fraction X at which the neutral level (pressure plane) passes through the ceiling. For  $X > X_c$  the neutral pressure plane will be above the ceiling, and attic air will flow in through the ceiling.

The approximating function for the wind factor in a house with a flue is given by

$$
f_{fw} = 0.19 (2 - n) (1 - (\frac{X + R}{2})^{\frac{3}{2}} - \frac{Y}{4} (S - 2 Y S^{4})
$$
 (24)

where

$$
S = \frac{X + R + 2Y}{2} \tag{25}
$$

A more complete description of the development of the above equations, and the implications of relationships between the various parameters is given in the report by Walker and Wilson.

## **2.4 Adjustments for Wind Speed**

Wind speed at the building site is considered to be influenced by two main factors, local shielding, and overall terrain roughness which extends several kilometres upwind of the building site.

Local obstructions caused by trees and neighbouring structures located within two house heights provide direct shielding. The effect of this shielding is accounted for by the use of a shelter coefficient. In AIM-2, the shelter coefficient  $S_{\text{wo}}$  for the building walls is combined with  $S_{\text{wflue}}$  for the top of the flue stack as follows.

$$
S_W = S_{WO} (1 - Y) + S_{wflue} (1.5 Y)
$$
 (20)

 $(26)$ 

where the factor 1.5 is an empirical adjustment. Note the original document showed  $(1+Y)$ , and was corrected to (1-Y). The Fortran source code was correct, this was just a typo in the

document.

Shelter coefficients are selected from the following list (Wilson and Walker, 1990).

# Table 1. Estimates of Shelter Coefficient S<sub>wo</sub> for No Flue

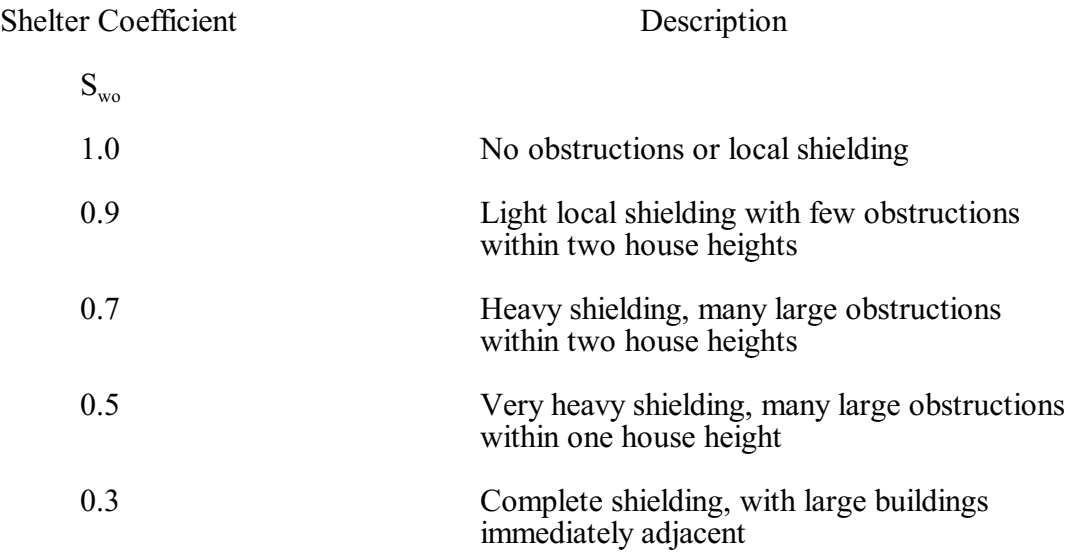

Wilson and Walker note that shielding is directionally dependant, and that an appropriate value be selected based on the average shielding in all directions.

The original AIM-2 model used a power law profile (Irwin, 1979) to account for the effects of terrain roughness on the local wind speed. The model implemented in HOT2000 uses a log profile based on the Davenport model (Wieringa, 1986, and Yuill and Assoc., 1990). For this model, the following parameters are defined.

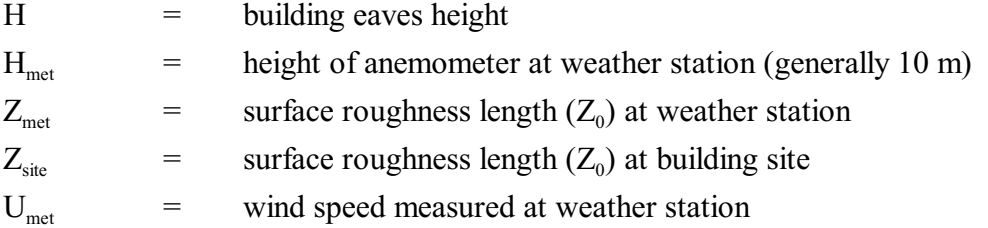

The roughness length  $Z_0$  defined in the Davenport model is based on the terrain class for the location, as presented in Table 2 (Wieringa, 1986). In the table, x is a typical upwind obstacle distance, and h is the height of major obstacles. An arbitrary value of  $Z_0 = 2$  for city centre has been assumed in HOT2000. The table originally showed a value of 0.003 for Open flat terrain,

this typo was corrected to 0.03.

## **Table 2. Davenport Roughness Classification**

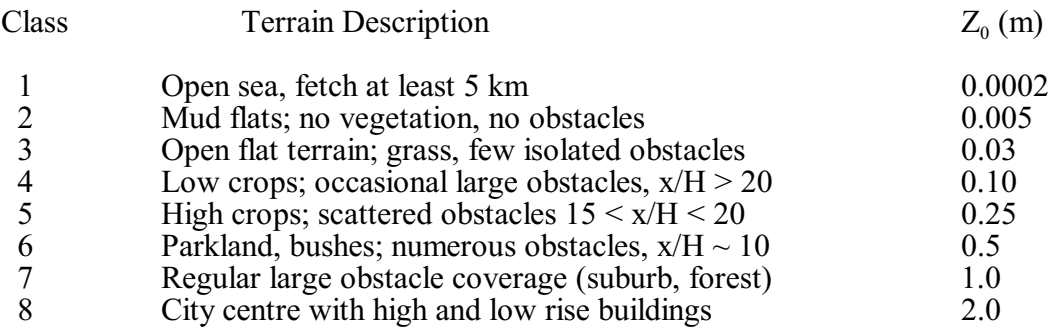

With these definitions, the correction factor for wind speed is given as

$$
C_T = \frac{Ln\left(\frac{60}{Z_{met}}\right)Ln\left(\frac{H}{Z_{site}}\right)}{Ln\left(\frac{H_{met}}{Z_{met}}\right)Ln\left(\frac{60}{Z_{site}}\right)}\tag{27}
$$

and the wind speed at the site is

$$
U_e = C_T U_{met}
$$

# **2.5 Effects of Mechanical Ventilation**

The method adopted to account for the interaction between natural infiltration and mechanical ventilation was developed by Kiel and Wilson (1987), and updated by Wilson (Lubun, Private Communication, 1990). Minor changes were also made for implementation in HOT2000, where it is possible to have more than one type of ventilation system in operation.

(28)

In HOT2000, the following parameters are defined.

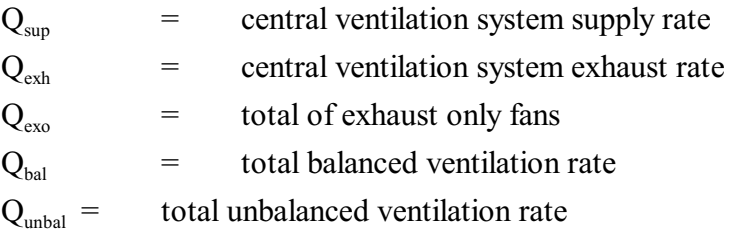

If the house includes a Heat Recovery Ventilator, the central ventilation system is assumed to be balanced, i.e.  $Q_{\text{sup}} = Q_{\text{exh}}$ , and we have

$$
Q_{bal} = Q_{sup}
$$
  
Q<sub>unbal</sub> = Q<sub>exo</sub> (29)

In all other systems, we have

$$
Q_{ext} = Q_{exh} + Q_{exo}
$$
  
\n
$$
Q_{bal} = Minimum (Q_{sup}, Q_{ext})
$$
  
\n
$$
Q_{unbal} = |Q_{sup} - Q_{ext}|
$$
\n(30)

With these definitions, the total infiltration rate is given by

$$
Q_{total} = Q_{bal} + (Q_{nat} \frac{1}{n} + (\frac{Q_{unbal}}{2}) \frac{1}{n})^n + \frac{Q_{unbal}}{2}
$$

where  $Q_{nat}$  is the natural infiltration rate calculated by AIM-2, Eq. 12.

The 2009 edition of ASHRAE Fundamentals, Chapter 16 shows a superposition equation (51) that is reported to give good results. Dr. Ian Walker, LBL, has indicated in a private communication that his research indicated that this equation was more generally applicable than the Kiel-Wilson model originally implemented in HOT2000. The revised equation has been adopted, and will be included in HOT2000 Version 11 and later, as follows.

$$
Q_{total} = Q_{bal} + \sqrt{Q^2_{unbal} + Q^2_{nat}}
$$
\n(31)

# **3.0 DEVELOPMENT OF STANDARD AIRTIGHTNESS COEFFICIENTS**

The HOT2000 program offers 4 sets of default C and n values, as shown in the table below. Inspection of Table 4-A, "Default Values for Air Tightness Tests", in the HOT2000 Version 6 Technical Manual (this table has not changed since Version 5), revealed some internal inconsistencies.

The equation for ELA which appears in this table is as follows.

$$
ELA = 11570 \times \sqrt{1.205} \times C \times 10^{(n-0.5)}
$$
 (32)

 $(22)$ 

(Note the square root was omitted in the table.)

When the values for C and N from the table are substituted in this equation, it is seen the ELA's obtained do not agree with those shown in the table (e.g. 1108.6, 729.3, 631.0, 342.2 instead of 1078, 709, 612, 330).

A decision was made to **assume** that the published values of C, n, and  $N_{50}$  (air change rate @50 Pa) were exactly correct. However, the air change rate for Energy tight houses was rounded to 1.50, and the flow exponent for "present" houses was changed from 0.7175 to 0.7125. Using these values, it is possible to calculate the volume of the house for which these apply. For use in HOT2000, a set of  $C$  are defined by dividing the C for each tightness type by the corresponding house volume. In other words, we develop a flow coefficient that is normalized with respect to house volume. In HOT2000, the value of C used is obtained by multiplying the C' by the actual volume of the house.

The following have been extracted from CAN/CGSB-149.10-M85 (11), "Determination of the Air Tightness of Building Envelopes by the Fan Depressurization Method". It is assumed that the flow coefficient of the orifice is exactly 0.611. At standard reference conditions, the density of air is given by

$$
\rho = \frac{101.325}{0.287055 \times 293.15} = 1.204097
$$
\n(33)

The ELA is given by

$$
ELA (m2) = \frac{0.001 \times C \times (\Delta P)^{n-0.5}}{C_{orifice} \times \sqrt{\frac{2}{\rho}}}
$$
 (34)

After substituting for the constants, and converting to square centimetres, the ELA at 10 Pascals may be written as

$$
ELA (cm2) = 12699.148 * C * 10(n-0.5)
$$
 (35)

In general, the flow rate for a given  $C$ , n, and pressure drop is given by

$$
Q (m^3 \text{/sec}) = C * ( \Delta P )^n
$$
 (36)

Since

$$
Q_{50} = \frac{N_{50} * Vol}{3600} \tag{37}
$$

where Vol is the house volume, it is seen that the house volume may be written as follows

$$
Vol(m^{3}) = \frac{3600 \times C \times (50)^{n}}{N_{50}}
$$
\n(38)

Using these equations, the following table may be developed.

**Table 3. Default Values for House Airtightness**

|                             | $C$ (m3/(Pa-<br>s)^n |        | $N_{50}$ (ACH @ ELA @ 10<br><b>50 Pa</b> ) | $\mathbf{Pa}(\mathbf{cm}^2)$ | <b>House</b><br>Volume<br>$(m^3)$ | <b>Normalized</b><br>C |
|-----------------------------|----------------------|--------|--------------------------------------------|------------------------------|-----------------------------------|------------------------|
| <b>Loose pre 1945</b> 0.052 |                      | 0.725  | 10.35                                      | 1108.6                       | B08.4                             | 16.86105e-5            |
| <b>Average</b>              | 0.0364               | 0.698  | 4.55                                       | 29.2                         | 441.8                             | 8.23811e-5             |
| <b>Present</b>              | 0.03046              | 0.7125 | 3.57                                       | 631.0                        | 499.0                             | $6.10730e-5$           |
| <b>Energy Tight</b>         | 0.0169               | 0.7028 | 1.50                                       | 342.3                        | 634.1                             | 2.66534e-5             |

In HOT2000 (versions 6.02 and 6.03), provision has been made to calculate a default ELA when only the air change rate at 50 pascals is entered, and assuming that the exponent "n" is  $0.68$ (Technical manual, p. 4-2). Combining equations (36) and (37), solving for C, and substituting in Eq. (35), the ELA (at 10 pascals) is

(39)

$$
ELA (cm2) = \alpha * N50 * V
$$

where

$$
\alpha = \frac{12699.148 \times 10^{(0.68 - 0.5)}}{3600 \times 50^{0.68}} = 0.373398
$$
 (40)

It may be verified that HOT2000 is indeed calculating the ELA as presented in the preceding calculations. To do this, start up HOT2000, go to the preferences menu and select "Diagnostics Output" to Yes. This will cause a number of messages to be printed out, just press <Enter> to proceed as required. In House editing mode, select "Natural Infiltration", enter a volume of 500 m<sup>3</sup>, select "Blower Door", enter a value for the air change rate at 50 Pascals, set the ELA to 0.0, and select <Done>. A message at the bottom of the screen will show the calculated value of C and n. Note the value printed for n is not quite exactly 0.68 due to round-off errors. Select "Natural Infiltration" again, and notice the value for ELA has been changed from 0.0 to the calculated value. (Remember to set "Diagnostics Output" to "No" after completing these tests.)

The following values were obtained from several tests.

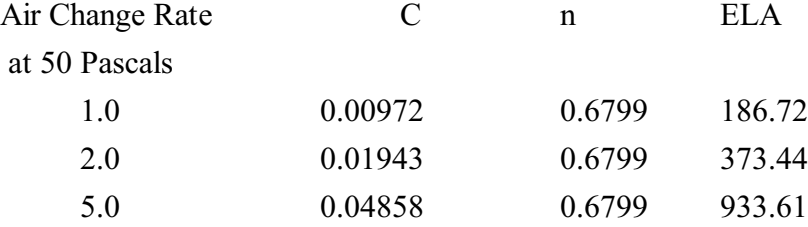

# **4.0 SENSITIVITY OF NATURAL INFILTRATION RATES TO THE AIM-2 PARAMETERS**

A series of HOT2000 runs were prepared to investigate the sensitivity of the average annual natural infiltration rate to values assigned to the model parameters.

The first set, Figure 1, varies the Terrain description and Shielding class parameters for the same house at three locations, and for two airtightness types (Average and Energy Tight). In each figure, the x-axis is a 4 digit code to define the parameters used, as follows

- Digit 1 Terrain class at weather station
- Digit 2 Terrain class at building site

- Digit 3 Local shielding class for walls
- Digit 4 Local shielding class for flue

The values of the digits correspond to the entries in Tables 1 and 2.

Figures 1a and 1b show the variation in natural infiltration rate as the terrain class of the weather station is varied from open sea to city centre, for building shielding class 1 (S1111, S21111, ...), and for building shielding class 7 (S1711, S2711, ...). The infiltration rate increases by approximately 50% as weather station shielding class varies from 1 to 8. Heavier shielding at the building site decreases the sensitivity to weather station shielding. Figure 1c shows that the natural infiltration rate is very sensitive to shielding at the building site. Natural infiltration decreases by a factor of approximately 2.5 as the building shielding class is varied from 1 to 8. Figure 2 shows that the infiltration rate is much less sensitive to changes in the local shielding class.

The sensitivity to relative leakage rates is shown in Figures 3a (linear scale) and 3b (logarithmic scale). In this series, it was assumed that the ceiling and floor leakage fractions are equal, and the infiltration rate is calculated for different values of the ratio of ceiling to walls leakage fraction (when the ratio is 2.0, the ceiling fraction is 0.2 and the walls fraction is 0.4). The infiltration rate is not very sensitive to this parameter. This is fortunate, since the relative leakage of ceilings, walls, and floors is not easily estimated.

The interaction between natural infiltration and mechanical exhaust fan flow rate for two airtightness types at 3 locations is shown in Figure 4. These results show that the tight house in Vancouver is most sensitive, and the average tightness house in Resolute is least sensitive to exhaust ventilation. In all cases, the effective natural infiltration rate decreases as the mechanical ventilation rate increases.

The effect of flue diameter on infiltration rates is presented in Figure 5. In all cases, the infiltration rate increases only slightly with flue diameter, up to a critical flue size which roughly corresponds (in area) to the ELA for the house. As the flue size is increased above the critical size, the calculated natural infiltration rate increases rapidly. This will be discussed in more detail in Section 6. It should be noted that the results shown in Figure 5 are for an unheated flue.

#### **5.0 COMPARISON OF NATURAL INFILTRATION RATES : AIM-2 VS HOT2000 6.02**

For comparison purposes, a series of runs were carried out for a house located in Regina, as shown in Figure 6. A total of 8 runs were done to include all combinations of airtightness type for both sheltered and exposed locations. The results designated as "6.02" refer to HOT2000 Version 6.02 which uses a modified Shaw model for infiltration calculations. For the AIM-2 runs (designated 6.03), "sheltered" and "unsheltered" were defined by terrain descriptions as follows.

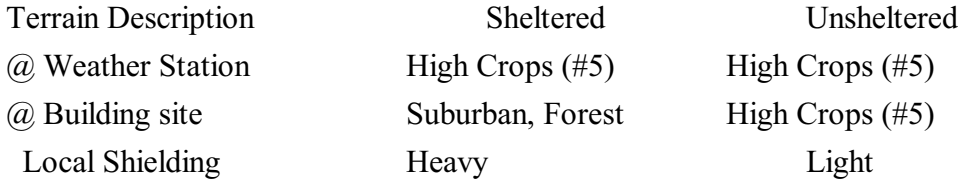

On an annual basis, Figure 6a, the AIM-2 model (and the set of shielding parameters selected here) estimates lower infiltration rates for loose houses, and higher infiltration rates for tight houses. For houses of Average and Present day tightness, the annual average rates are essentially the same, with slight variations depending upon shelter effects.

The monthly infiltration rates, Figures 6b and 6c, indicate that the AIM-2 model is more sensitive to air temperature variations, since the ratio of winter to summer infiltration rate is larger. These results also show that for houses of Average and Present day tightness, AIM-2 predicts higher winter, and lower summer infiltration rates than the Shaw model. For these houses, even though the annual average infiltration rates are approximately the same for both models, the estimated air infiltration heat loss rate will be higher using the AIM-2 model.

Another set of runs for the same house description, Figure 7, show the effect of exhaust only ventilation for HOT2000 6.02 and 6.03. In the top graph, it is seen that as the exhaust ventilation rate is increased, the effective natural air change rate decreases. For the energy tight house, the natural air change rate calculated by HOT2000 6.02 decreased to zero for ventilation rates above 0.17 ACH. In the AIM-2 model, the decrease in natural infiltration rate is much less.

#### **6.0 FURNACE FLUE FLOWS**

# **6.1 Introduction**

In the previous version of HOT2000 (6.02), leakage sites for flues were not explicitly included in the Shaw model, or in any of the program inputs. Allowance was made for chimney air flows (9, pp. 10) by adapting the equations developed by Ferguson and Sullivan (10), and applying these equations in an iterative manner to the space heating system model. The resulting model accounts for both furnace off and on-cycle flows, as well as the effects of vent dampers. Default flue diameters were selected based on fuel and furnace type.

The AIM-2 model does not account for flue flows when the furnace is operating (1, pp. 11). The approach taken here was to calculate the on-cycle flue flow using the Ferguson-Sullivan model, and treat it as an extra exhaust only flow. In the following sections, the method is presented, and compared with results of the previous model.

# **6.2 Estimation of Furnace Chimney Air Flows**

The basic equations for chimney air flows developed by Ferguson and Sullivan, as quoted by Barringer for each fuel and furnace type, were adapted for use in the AIM-2 model. In this case, the off-cycle flows are obtained using the AIM-2 model, but with a flue diameter,  $D_s$ adjusted for furnace type. Only two equations are needed, with different coefficients, to describe all cases, as follows.

$$
I_{on} = \frac{\alpha D_s^{\eta} C_f (0.908 - E_f) L_f}{V}
$$
 (41)

where

 $I_{\text{on}}$  = on cycle air flow, ACH  $\alpha$  = conversion factor for each fuel and furnace type  $\eta$  = exponent for each fuel type  $C_f$  = Furnace capacity, watts

- $E_f$  = Furnace efficiency (  $\leq 0.908$  )
- $L_f$  = Furnace load factor

Equation (41) applies to all furnaces except for the mid and high efficiency systems (types 4,5). For these furnace types, the following equation is used.

$$
I_{on} = \frac{\alpha C_f L_f}{V} \tag{42}
$$

The following table summarizes the values of the coefficients used for each fuel and furnace type, and the default flue diameter used in HOT2000. Note that the adjustments made to the actual flue diameters,  $D_{\text{flue}}$  (mm), account for the vent damper efficiency, or for the fact that the furnace does not have any dilution air.

# **Table 4. Furnace Air Flow Coefficients**

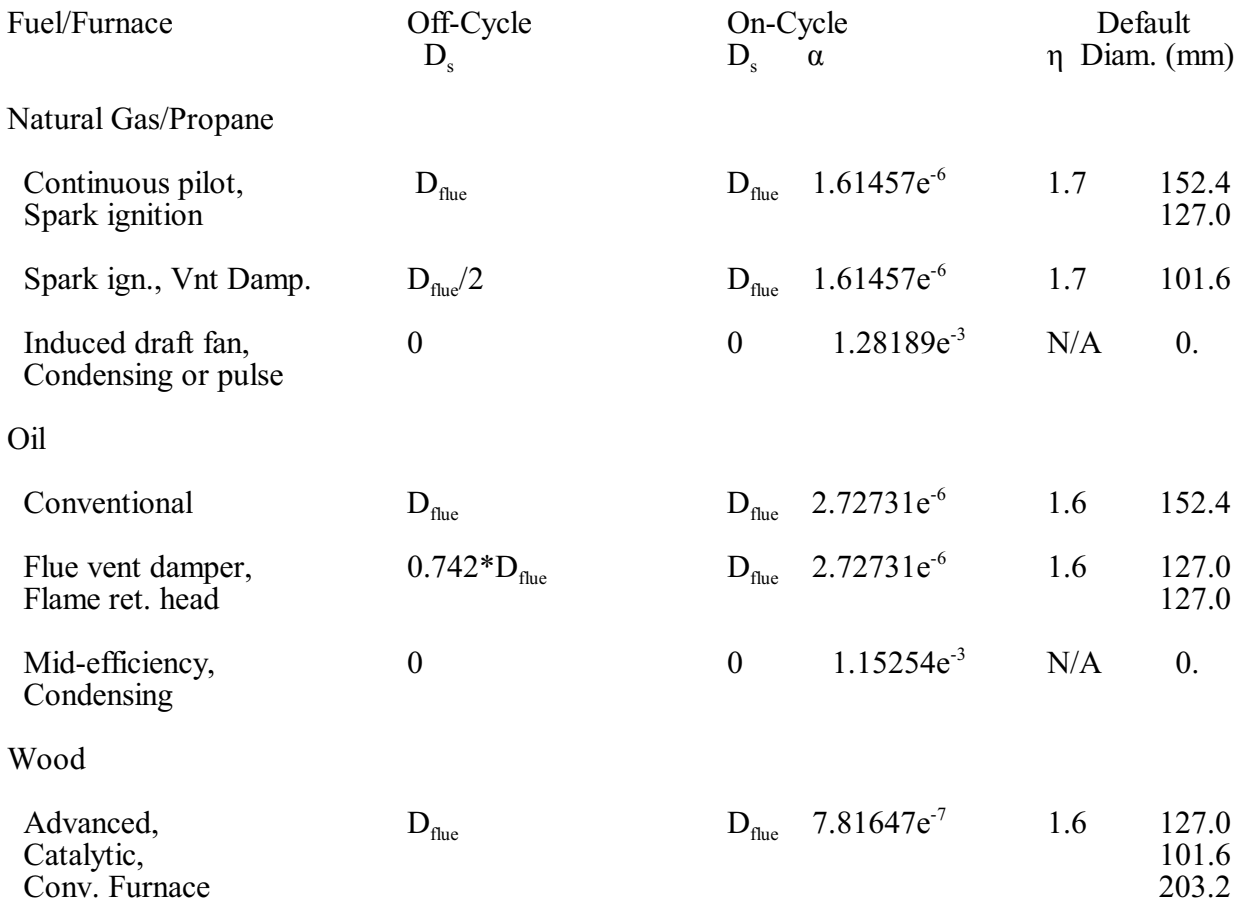

#### **6.3 Iterative Annual Calculations**

The need to account for furnace off- and on-cycle flows complicates the calculation of the space heating load, since this part of the load is unknown, and not easy to estimate until the furnace load factor is known, particularly when the heating system includes a heat pump.

In the previous version of HOT2000, this was accomplished by an iterative loop within the space heating system model. The disadvantage of this approach was that it did not allow for interaction between the chimney flows and the natural and forced ventilation rates calculated in the Shaw model. It did have the advantage of speed.

Planned changes in other models (basement heat balance, ventilation and furnace duct heat transfer) will require an iterative solution of the heat balance equations for the whole house. This will be necessary because the interactions between the various components of the heat loss equations will be too complex to solve directly.

It was decided, on this basis, to introduce an iterative solution to the ventilation and space heating system calculations. In this case, it has been found that fewer than 5 iterations are needed to converge to within 0.25 % of the heating load in any particular month. Thus, the convergence criteria have been set internally. Future versions may allow the user to specify the maximum number of iterations and the minimum difference between successive iterations. The method adopted is as follows.

On the first iteration each month, the furnace load factor is assumed to be zero. The AIM-2 model is run to obtain a first estimate of the net air heat loss rate in each temperature bin. Based on this estimate, the contribution of internal and solar gains is calculated, and the space heating system model is run to estimate the space heating energy consumption and the furnace load factor.

In subsequent iterations, the AIM-2 model splits the bins into furnace off- and on-cycle times based on the estimated furnace load factor. The air change rate for these bin segments are calculated using the flue diameters and coefficients shown in Table 4. These are then combined, weighted by the fraction of time in each mode, to obtain the average ventilation rate, and net air heat loss rate for the bin. The iterations are continued until the calculated auxiliary heat loss rate has converged, or the maximum number of iterations has been reached.

#### **6.4 Comparison with HOT2000 6.02**

Several sets of runs were done in order to compare the air change heat loss, and space heating loads calculated by the previous and present versions. These runs were done using the same house description with different heating systems. All heating systems included a fan operating in "Auto" mode.

For the first set of runs, Table 5, a furnace efficiency of 80 % was defined for all heating systems. This was done so that differences in space heating loads between system types would be more indicative of operating modes.

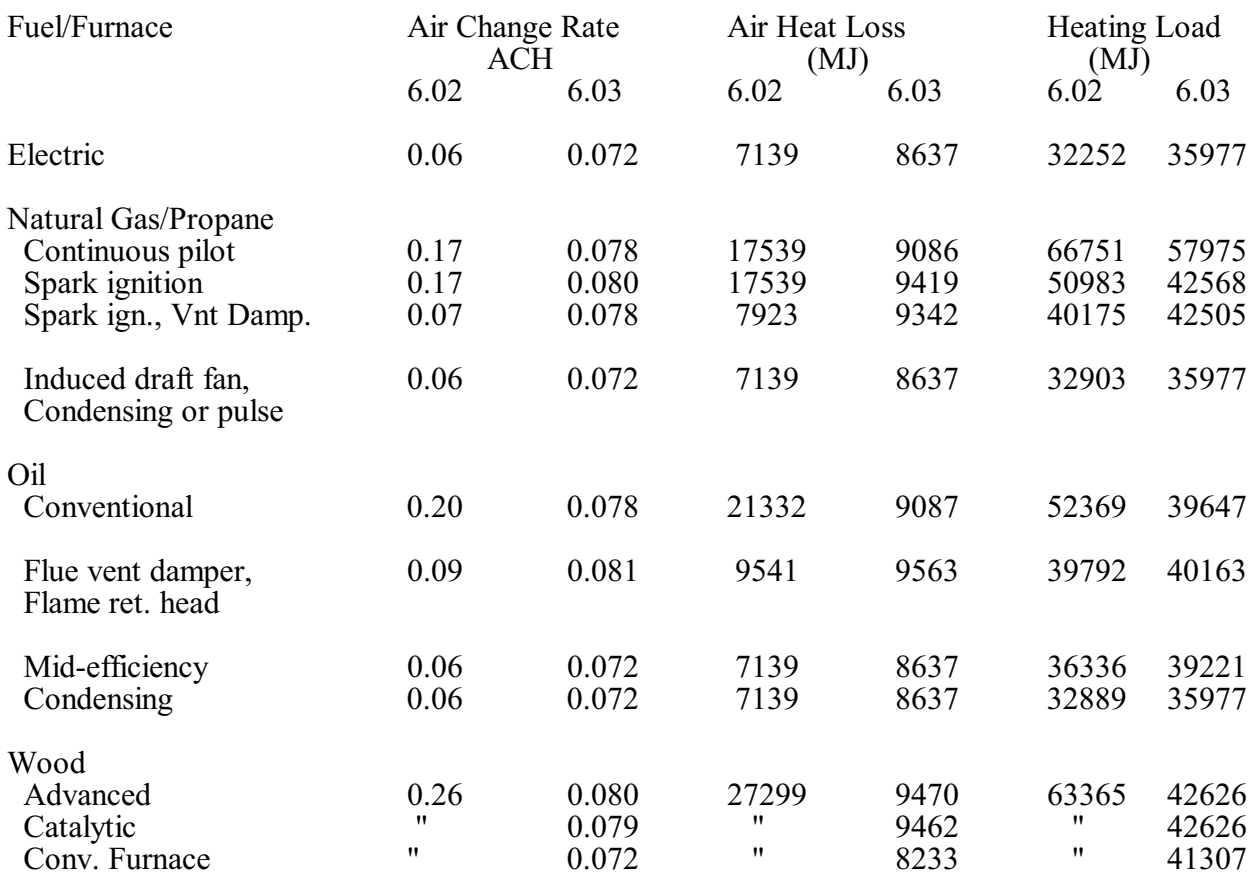

#### **Table 5. Comparison of 6.02 and 6.03 (Furnace Efficiency = 80%)**

For the electric furnace, differences between the two versions are mainly due to the infiltration models. The house was considered to be "Sheltered" for 6.02, and in City centre with walls heavily sheltered for AIM-2. Differences for the other cases are due to modelling of the chimney air flows. Overall, the AIM-2 flue model predicts considerably less flue flow than the Ferguson-Sullivan model. The calculated air heat losses sometimes vary in a way which seems counter-intuitive. For example, the conventional natural gas furnace has a lower air heat loss than either the spark ignition (type 2) or the spark ignition, vent damper equipped furnace. Similar results are obtained for oil furnaces.

The decrease in air heat loss rate shown for some cases in Table 5 were further investigated, for the same house description except that the airtightness used was "Average". In this instance, changing from conventional oil to vent damper resulted in an increase in heat loss rate.

The run set was then repeated, this time using the default efficiencies provided by

HOT2000 for each furnace type, Table 6. These results are more representative of cases that will actually be run by users. In this set, it is seen that the calculated heat loss for the more conventional equipment has been reduced, while the heat loss of the advanced systems has been increased relative to HOT2000 6.02. This set also shows the modified AIM-2 air heat losses for a conventional system is greater than for a more advanced system.

| Fuel/Furnace          | Air Change Rate<br>ACH |       | Air Heat Loss<br>(MJ) |      | <b>Heating Load</b><br>(MJ) |       |
|-----------------------|------------------------|-------|-----------------------|------|-----------------------------|-------|
|                       | 6.02                   | 6.03  | 6.02                  | 6.03 | 6.02                        | 6.03  |
| Electric              | 0.06                   | 0.072 | 7139                  | 8637 | 26018                       | 28781 |
| Natural Gas/Propane   |                        |       |                       |      |                             |       |
| Continuous pilot      | 0.17                   | 0.078 | 22066                 | 9116 | 68252                       | 59065 |
| Spark ignition        | 0.17                   | 0.080 | 17655                 | 9424 | 52484                       | 43664 |
| Spark ign., Vnt Damp. | 0.07                   | 0.078 | 7929                  | 9345 | 41222                       | 43598 |
| Induced draft fan     | 0.06                   | 0.072 | 7139                  | 8637 | 32903                       | 35977 |
| Condensing or pulse   | 0.06                   | 0.072 | 7139                  | 8637 | 28002                       | 30614 |
| Oil                   |                        |       |                       |      |                             |       |
| Conventional          | 0.21                   | 0.078 | 22066                 | 9116 | 60416                       | 44711 |
| Flue vent damper      | 0.09                   | 0.081 | 9687                  | 9585 | 45528                       | 45282 |
| Flame ret. head       | 0.09                   | 0.081 | 9496                  | 9556 | 38214                       | 38703 |
| Mid-efficiency        | 0.06                   | 0.072 | 7139                  | 8637 | 34198                       | 36914 |
| Condensing            | 0.06                   | 0.072 | 7139                  | 8637 | 28291                       | 30948 |
| Wood                  |                        |       |                       |      |                             |       |
| Advanced              | 0.27                   | 0.080 | 27925                 | 9516 | 70689                       | 46139 |
| Catalytic             | 0.26                   | 0.079 | 27508                 | 9472 | 65670                       | 43731 |
| Conv. Furnace         | 0.29                   | 0.074 | 30429                 | 8809 | 119187                      | 67144 |

**Table 6. Comparison of 6.02 and 6.03 (Using Default Furnace Efficiencies)**

# **6.5 Flue size Effects in AIM-2**

The variation in air heat loss for different types of furnaces, discussed in the previous section, is caused by changes in the flue diameter used in the respective cases. This fact was determined from HOT2000 run sets in which only the flue diameter is changed, Figure 8. For both the very tight (1.07 ACH  $(250 \text{ Pa})$  and the average tightness (4.55 ACH  $(250 \text{ Pa})$  case, the air change rate initially increases with flue diameter, then decreases to a minimum, and subsequently increases again. The diameter at which the first maximum occurs is larger for the case which has a larger leakage area (ELA).

A more fundamental examination of this phenomena was carried out using a spreadsheet model of the AIM-2 equations presented in Section 2. This approach was used to avoid any possible "bugs" in the implementation of AIM-2 in the HOT2000 program. Selected parameters from this calculation are presented in Figure 9 for an energy tight (1.5 ACH @50 Pa.) house, and for a house of average tightness (4.55 ACH  $\omega$  50 Pa.). These results generally confirm those obtained from HOT2000.

In Figure 9, as the flue diameter increases, the flue fraction Y increases, the stack effect factor, Ff, slowly increases, but the wind factor, Ff, decreases to a minimum and then again begins to increase. The minimum in  $Ff_w$  occurs approximately at Y=0.5, so that for the house of average airtightness (and larger ELA), this occurs at a larger flue diameter than for the "Energy Tight" house.

The most interesting parameter (Wilson, 1993) is  $X_c$ , "the critical value of the ceiling-floor difference fraction at which the neutral level passes through the ceiling" (Ref. 1, pp 12). For  $X >$  $X_c$ , the neutral level will be above the ceiling, and attic air will flow in through the ceiling.

The flue diameter effects noted above may be explained phenomenologically as the increasing resistance to infiltration of outside air through the ceiling and upper walls against the forces of buoyancy and of gravity.

[The reason for the second minimum seen for the very tight house shown in Figure 8 is not known at this time, and will be investigated further.]

#### **7.0 CONCLUSION**

The Alberta Air Infiltration Model, AIM-2, developed by I.S. Walker and D.J. Wilson, has been implemented in the HOT2000 computer program. This implementation includes several changes to the original model.

This version of AIM-2 uses the Davenport terrain classification scheme, and a logarithmic wind profile to adjust the wind speed at the weather station to conditions at the building site.

The flue model has been modified to account for varying flue diameters during off- and oncycle furnace operation, and to account for increased flue flows during furnace operation. This has resulted in a requirement to iterate the annual heat loss calculations in HOT2000.

In general, the AIM-2 model predicts lower  $(\sim 25\%)$  infiltration rates for very "leaky" houses, and higher (~20%) infiltration rates for very "tight" houses, compared to the Shaw model previously used in HOT2000. The calculated natural infiltration rates in AIM-2 are not affected by balanced ventilation systems, and vary in a more reasonable manner for unbalanced systems as the ventilation rate is increased.

The flue model in AIM-2 has reduced the annual space heating load estimated for the more "conventional" systems, including Natural gas systems with a pilot or spark ignition, Oil fired conventional systems, and all wood fired systems. The reduction in space heating loads are considerable for houses that are "very tight", and somewhat less for houses which are of average airtightness.

#### **References**

1. Walker, I.S.; and D.J. Wilson. 1990. The Alberta Air Infiltration Model: Aim2. University of Alberta, Technical Report 71.

2. Wilson D.J.; and I.S. Walker. 1987. Combining Air Infiltration and Exhaust Ventilation. University of Alberta.

3. Lubun, M. 1990. Private Communication from D.J. Wilson.

4. Wieringa, J. 1986. Roughness-dependant geographical interpolation of surface wind speed averages. Quart. J. R. Met. Soc., 112, pp. 867-889.

5. Davenport, A.G. 1960. Rationale for determining design wind velocities. J. Am. Soc. Civ. Eng., ST-86, pp. 39-68.

6. G.K. Yuill and Assoc. 1990. To improve the prediction of wind velocities acting on buildings. Report for Energy Mines and Resources Canada.

7. Shaw, C.Y. 1981. A Correlation Between Air Infiltration and Air Tightness for Houses in a Developed Residential Area. ASHRAE Transactions 1981, V.87, Pt. 2.

8. Shaw, C.Y. 1987. Methods for Estimating Air Change Rates and Sizing Mechanical Ventilation Systems for Houses. ASHRAE Transactions 1987, V.93, Pt. 2.

9. Barringer, C. 1991. Further Improvements to the HOT2000 subroutine - Part B: Furnace and Heat Pump Models. Prepared for Energy Mines and Resources CANADA, Report No. ET-91- 045, ORTECH International.

10. Ferguson J.E, Sullivan H.F., "Analysis of Residential Space Heating Systems in Canada", prepared by Spider Engineering Inc. for the National Research Council of Canada, March 1984.

11. Canadian General Standards Board, Standard CAN2-149.10-M85, "Determination of the Airtightness of Building Envelopes by the Fan Depressurization Method", Ottawa, 1985.

12. Walker, I.S., Personal communication, April, 1993.